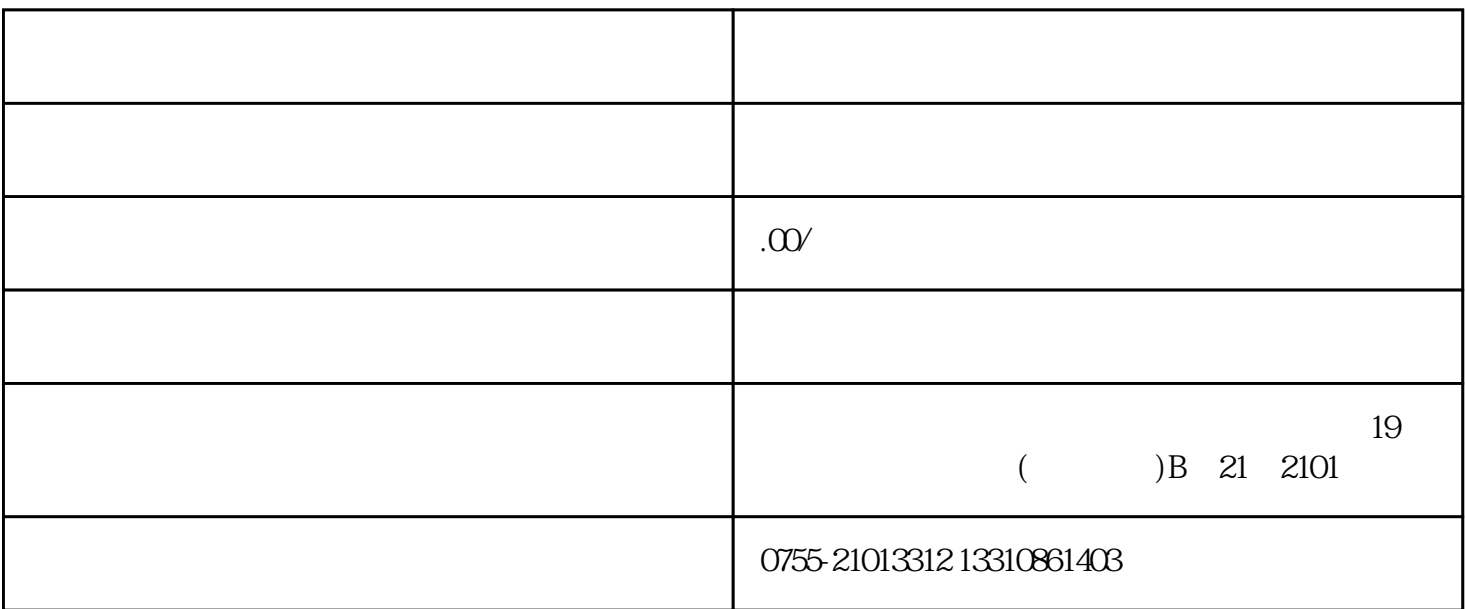

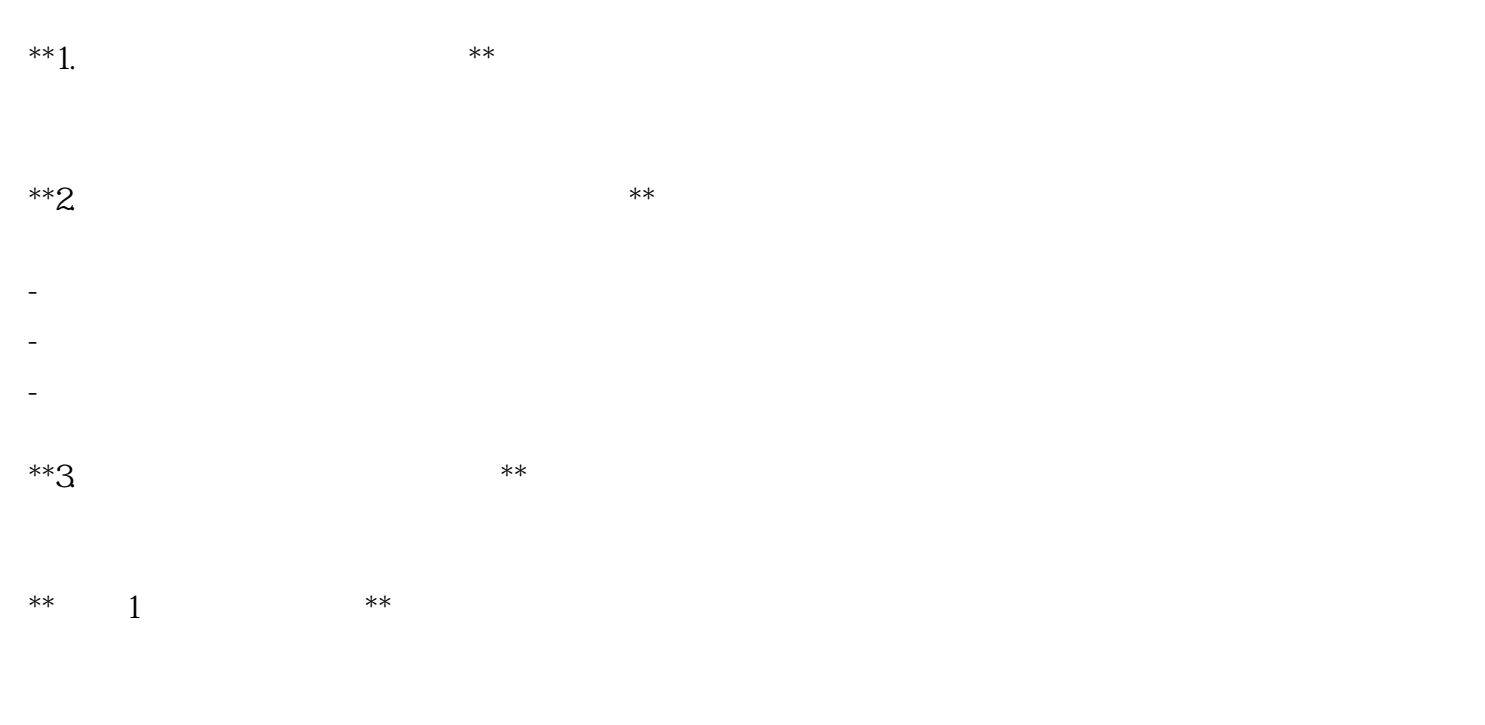

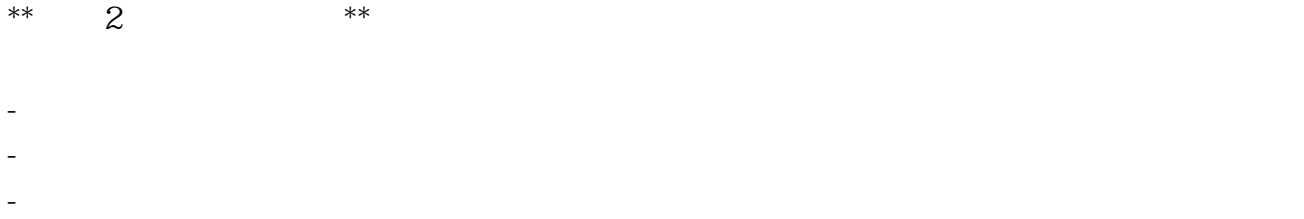

- 其他要求的证明文件:根据当地税务主管部门的要求,提供其他可能需要的证明文件。 \*\*步骤 3:递交申请\*\*

## \*\*  $4$  \*\*

## $**4$  \*\*

- 
- 准备充分:在申请解除锁定之前,要提前了解相关的证明文件要求,确保准备齐全,避免因为材料不全 导致申请受阻。
- 跟进进度:税务部门处理申请需要一定的时间,需主动跟进申请进度,避免申请长时间未处理而影响正 常的经营活动。
- 定期更新信息:如果企业的经营地址有变化,及时向税务主管部门进行信息更新。这样可以避免因为地 址信息不准确而引发锁定。